## **Termine in Educate Online selbst anlegen**

Im Kalender kannst du deine Termine sehen. Von arCanum angelegte Termin kannst du nur sehen und nicht ändern. Termine die du selber anlegst kannst du verschieben und stornieren. Bitte achte darauf, dass dein Kalender für arCanum freigeschaltet ist. Auf flexibles Arbeiten

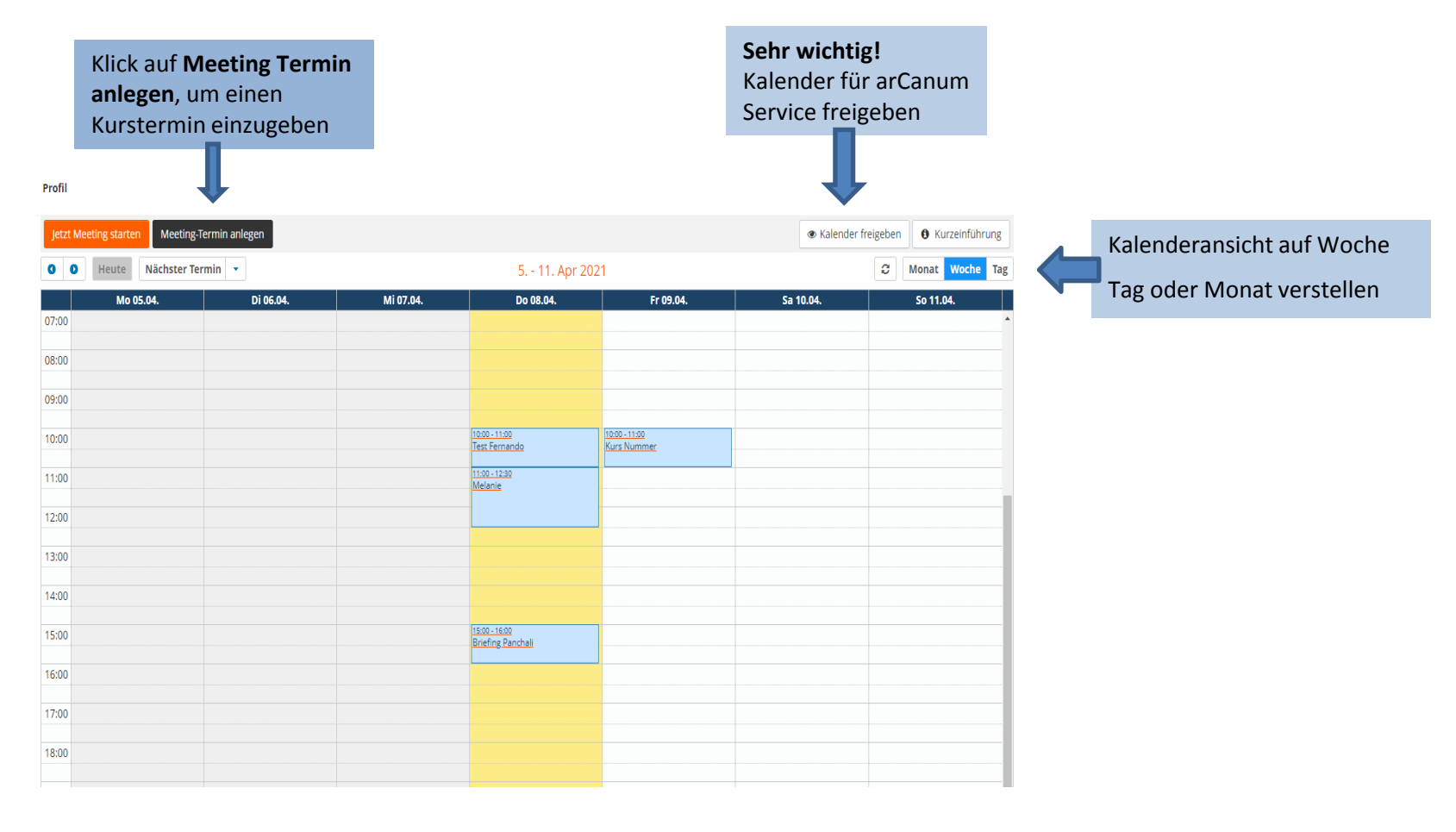

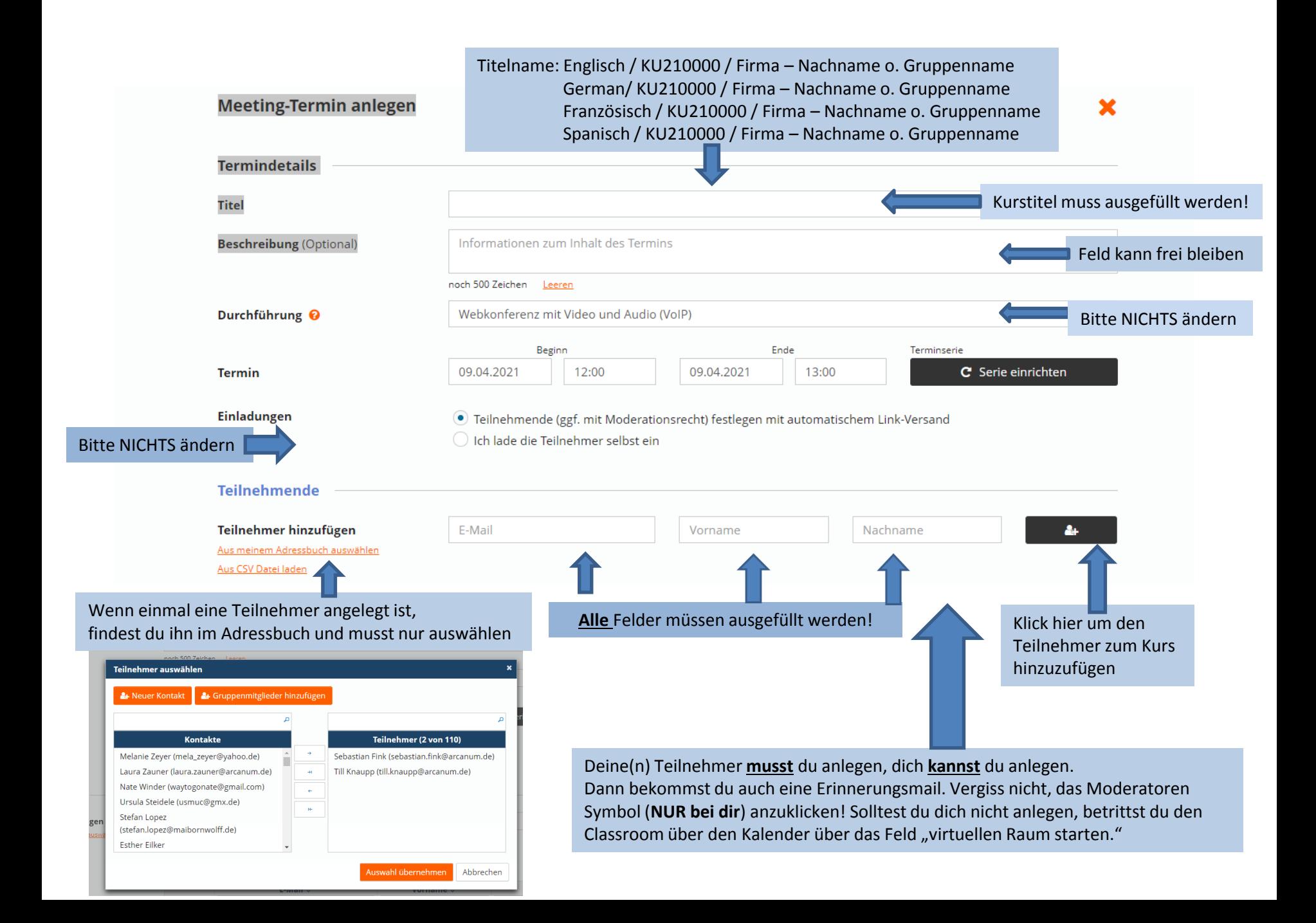

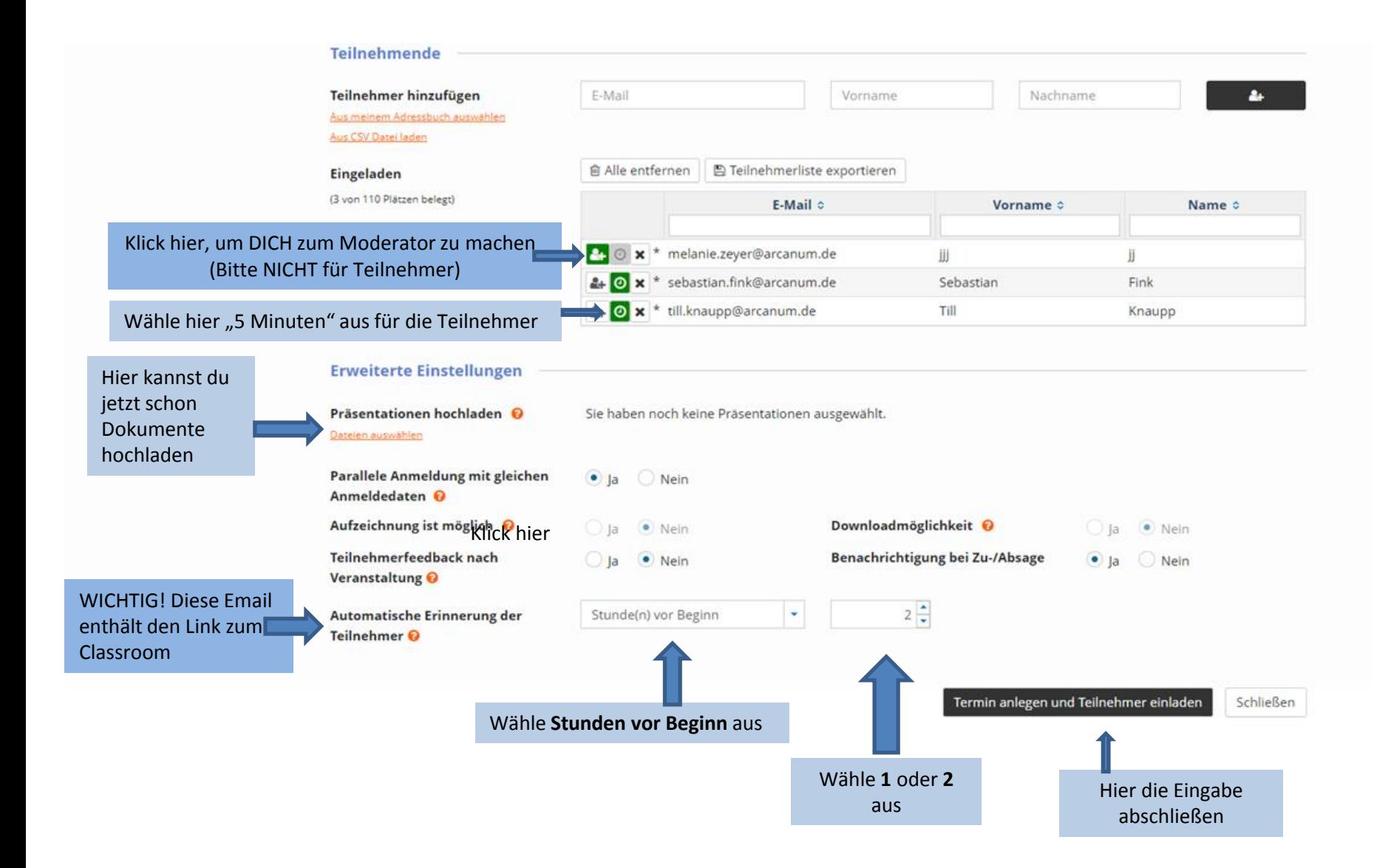

## **Sehr wichtig!! Bitte gib deinen Kalender für Service arCanum frei.**

**Das muss nur einmal gemacht werden**

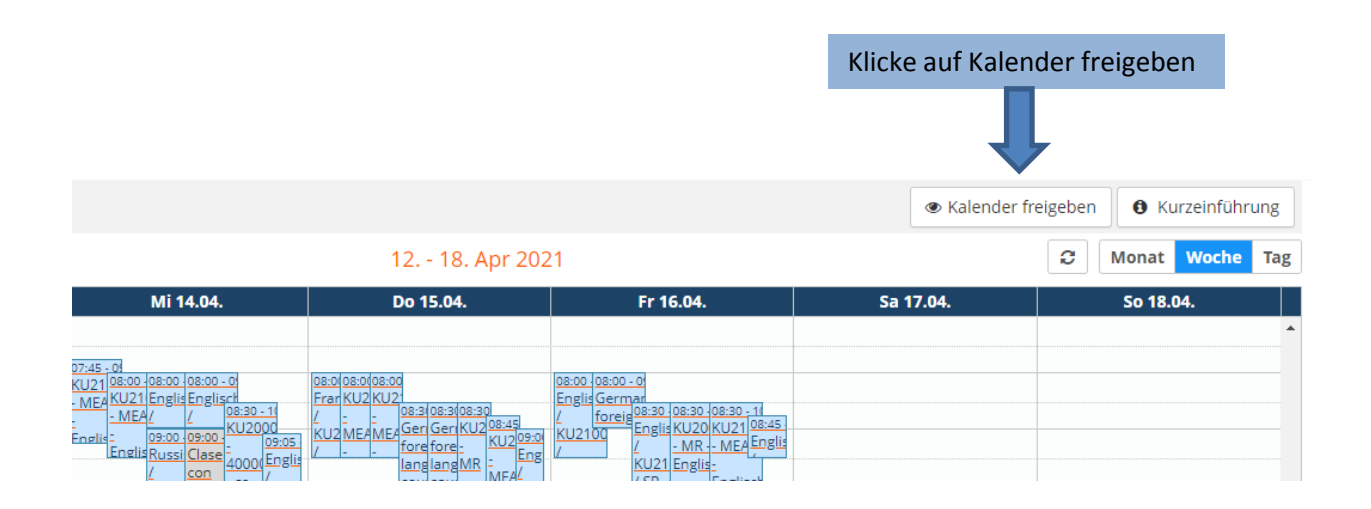

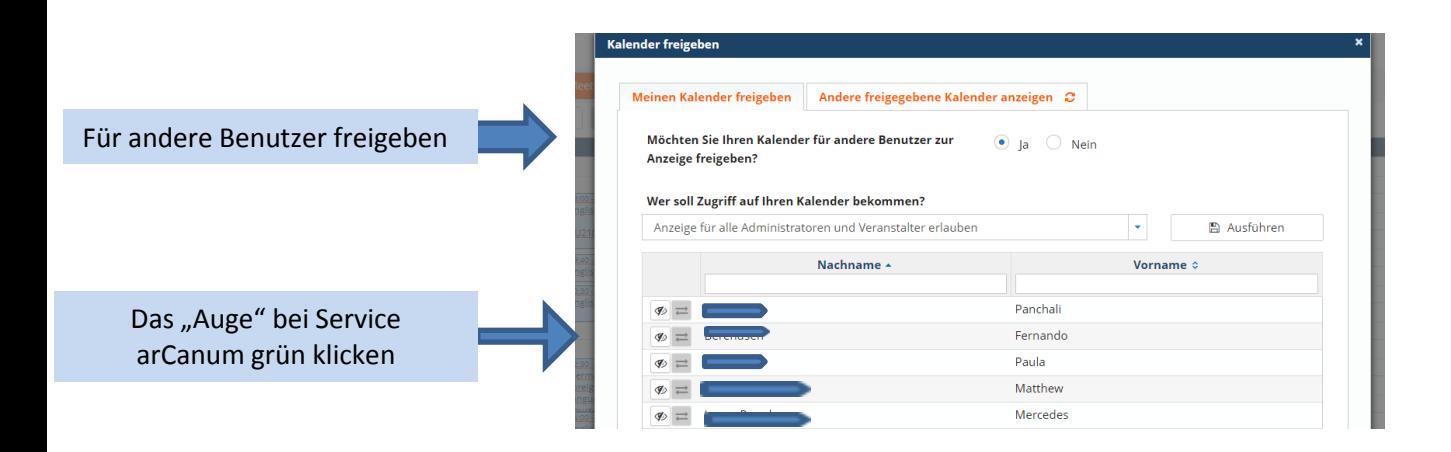